## SAP ABAP table TWPLROLES {Workplace Roles}

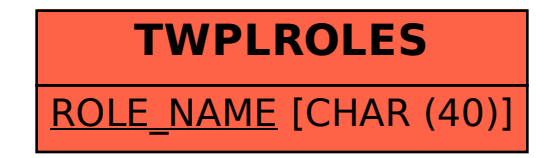